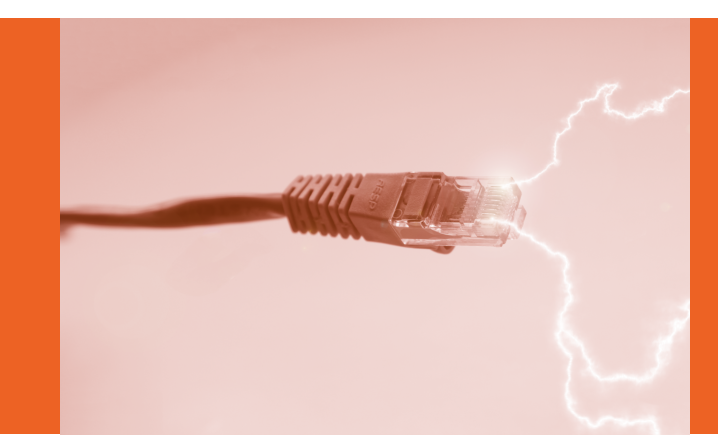

**Testování a analýza napájení po** 

**Ing. Pavel Bezpalec, Ph.D.** 

### **AUTOR** Pavel Bezpalec

**NÁZEV DÍLA** Testování a analýza napájení po Ethernetu

**ZPRACOVALO** České vysoké učení technické v Praze Fakulta elektrotechnická

### **KONTAKTNÍ ADRESA**

Technická 2, Praha 6

**INOVACE, PRAKTICKÉ ZKUŠENOSTI A ATRAKTIVITA VE VZDĚLÁVACÍCH PROGRAMECH PRO VOŠ**

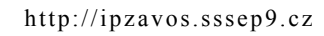

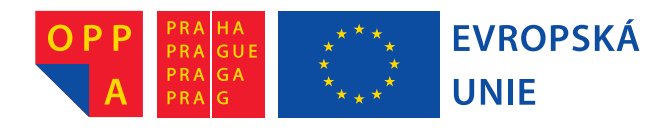

Evropský sociální fond Praha & EU: Investujeme do vaší budoucnosti

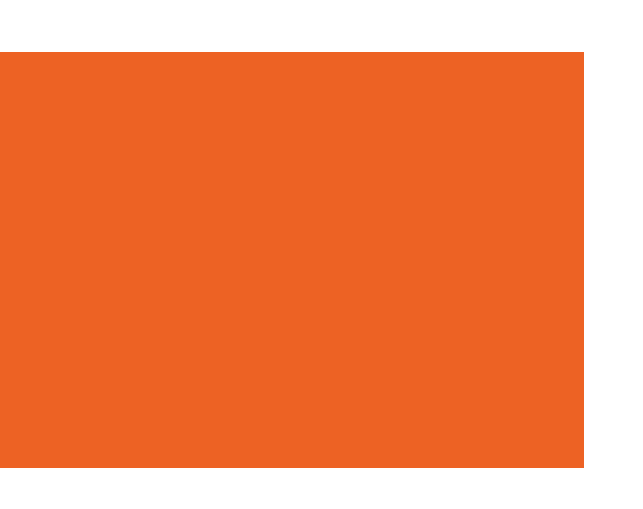

## **OBSAH**

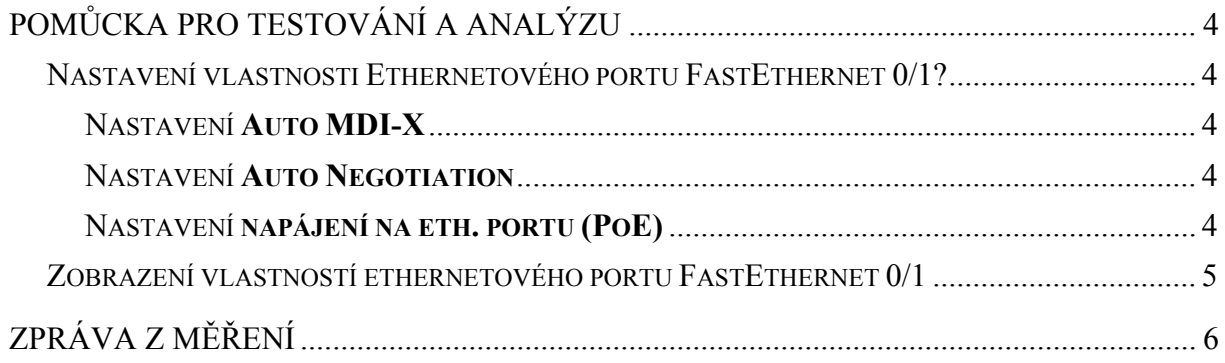

# **POMŮCKA PRO TESTOVÁNÍ A ANALÝZU**

**Přepínač Cisco C3560** a **směrovač Cisco C2811** jsou konfigurovatelné síťové prvky. Po konzolovém připojení k PC je možno zadávat příkazy CLI (*Command Line Interface*)

Switch(config)# interface FastEthernet 0/1 Switch(config-if)#

### **NASTAVENÍ VLASTNOSTI ETHERNETOVÉHO PORTU FASTETHERNET 0/1?**

Změna v nastavení parametrů portu je možná pouze v privilegovaném režimu.

```
Switch(config-if)#mdix ? 
auto Enable automatic MDI crossover detection on this interfac
```
### NASTAVENÍ **AUTO MDI-X**

Switch(config-if)#mdix ? auto Enable automatic MDI crossover detection on this interfac

#### NASTAVENÍ **AUTO NEGOTIATION**

Switch(config-if)#speed ? 10 Force 10 Mbps operation 100 Force 100 Mbps operation auto Enable AUTO speed configuration

Switch(config-if)#duplex ? auto Enable AUTO duplex configuration full Force full duplex operation half Force half-duplex operation

### NASTAVENÍ **NAPÁJENÍ NA ETH. PORTU (POE)**

Switch(config-if)#power inline ? auto Automatically detect and power inline devices consumption Configure the inline device consumption never Never apply inline power static High priority inline power interface